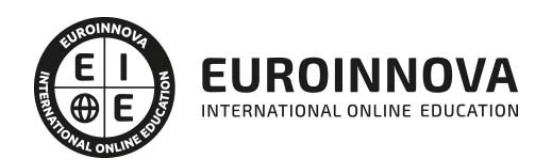

# Especialista TIC en Programación con Microsoft Visual C# 2010

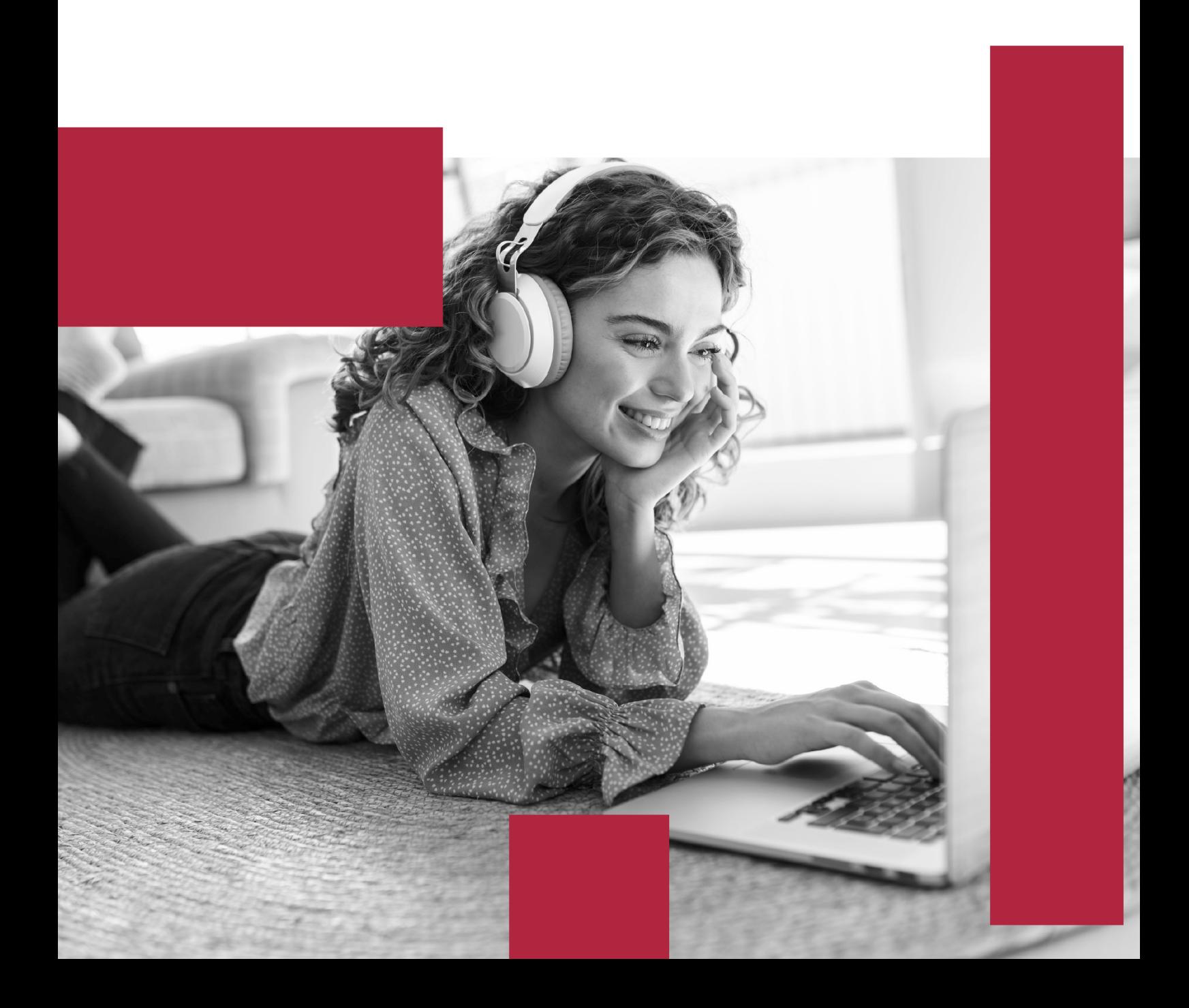

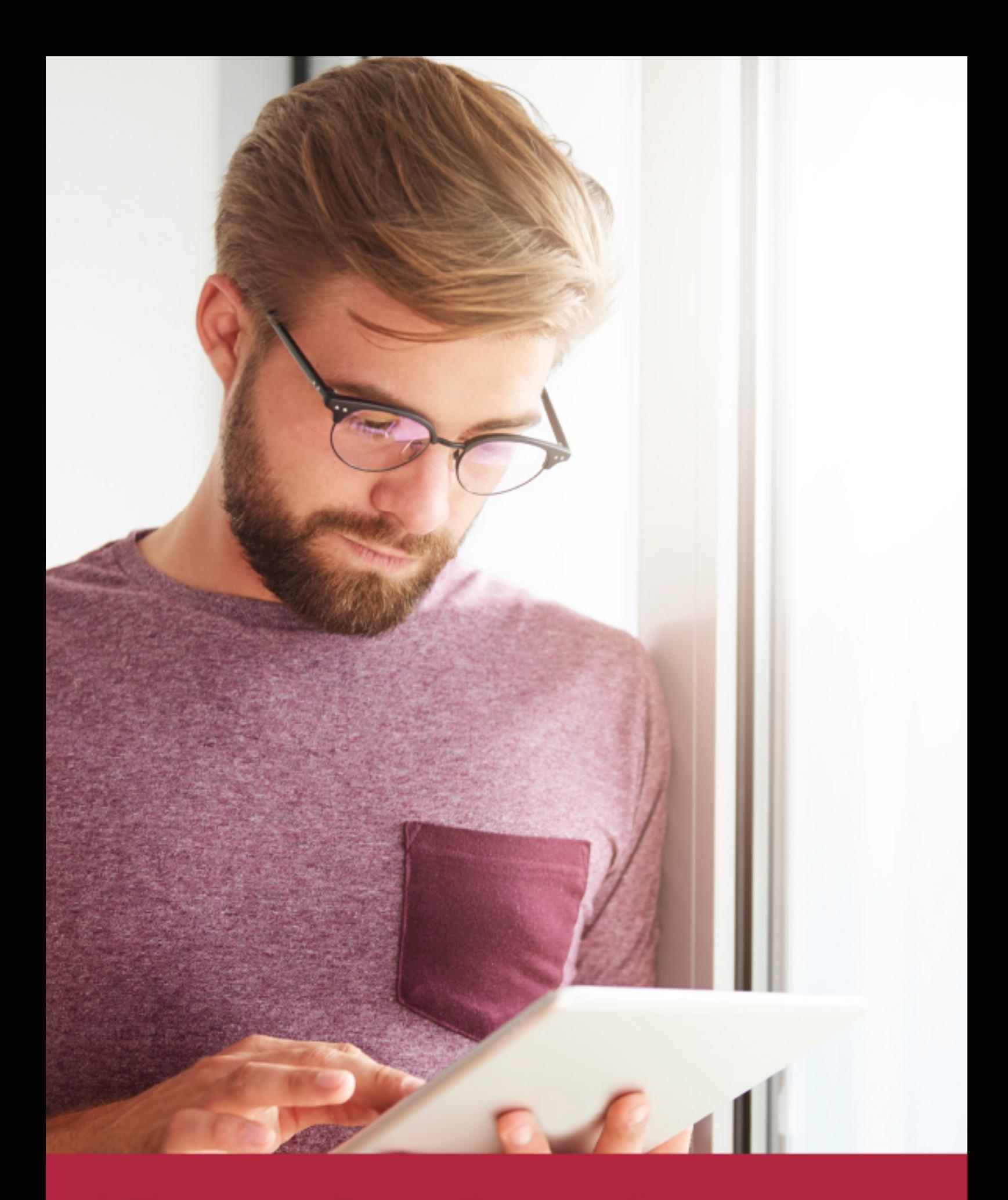

Elige aprender en la escuela líder en formación online

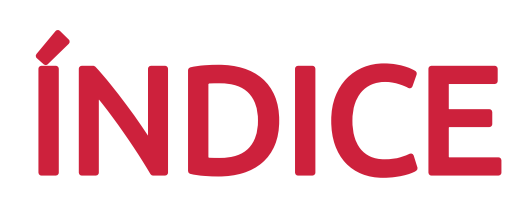

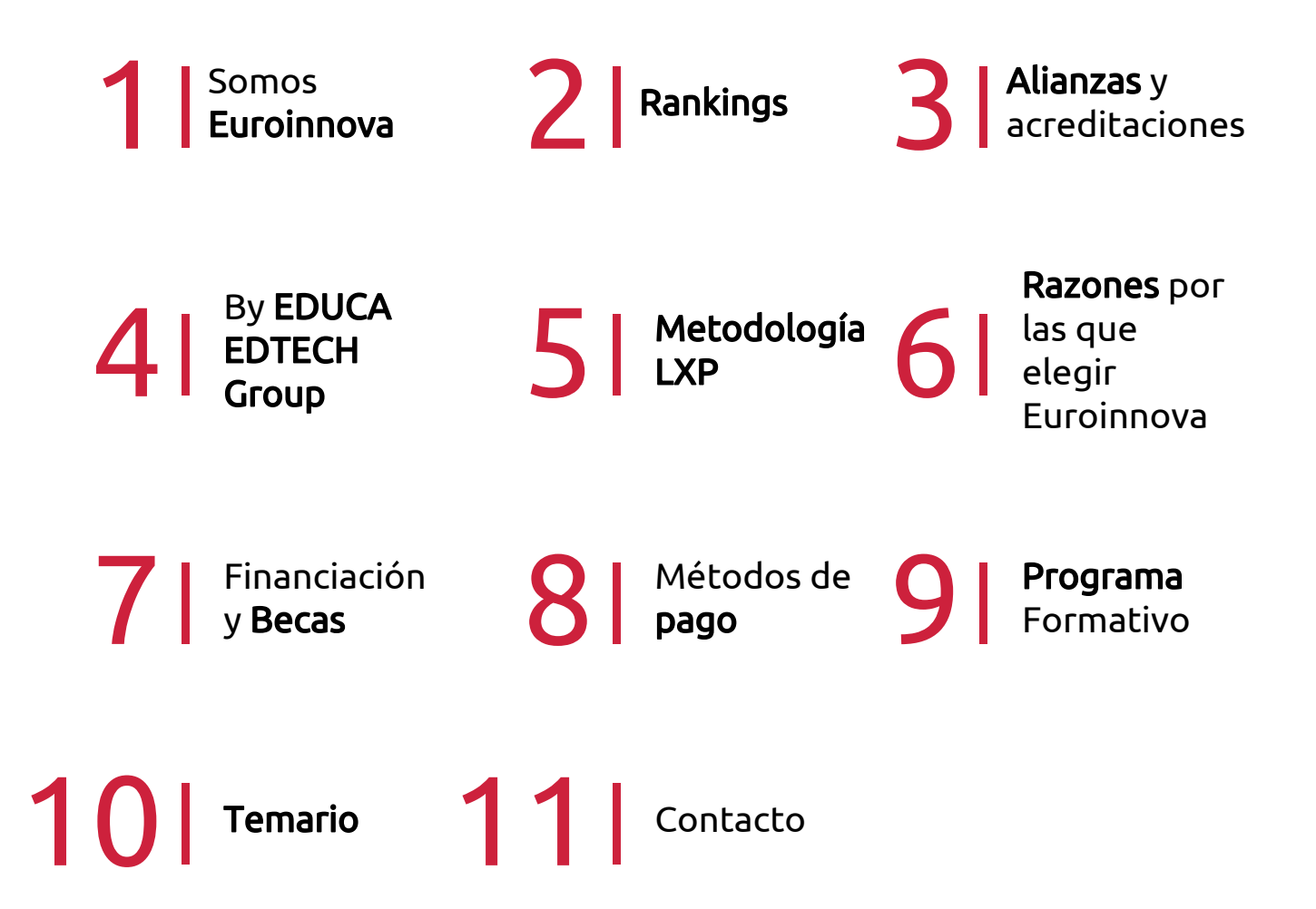

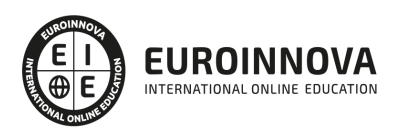

# SOMOS EUROINNOVA

Euroinnova International Online Education inicia su actividad hace más de 20 años. Con la premisa de revolucionar el sector de la educación online, esta escuela de formación crece con el objetivo de dar la oportunidad a sus estudiandes de experimentar un crecimiento personal y profesional con formación eminetemente práctica.

Nuestra visión es ser una institución educativa online reconocida en territorio nacional e internacional por ofrecer una educación competente y acorde con la realidad profesional en busca del reciclaje profesional. Abogamos por el aprendizaje significativo para la vida real como pilar de nuestra metodología, estrategia que pretende que los nuevos conocimientos se incorporen de forma sustantiva en la estructura cognitiva de los estudiantes.

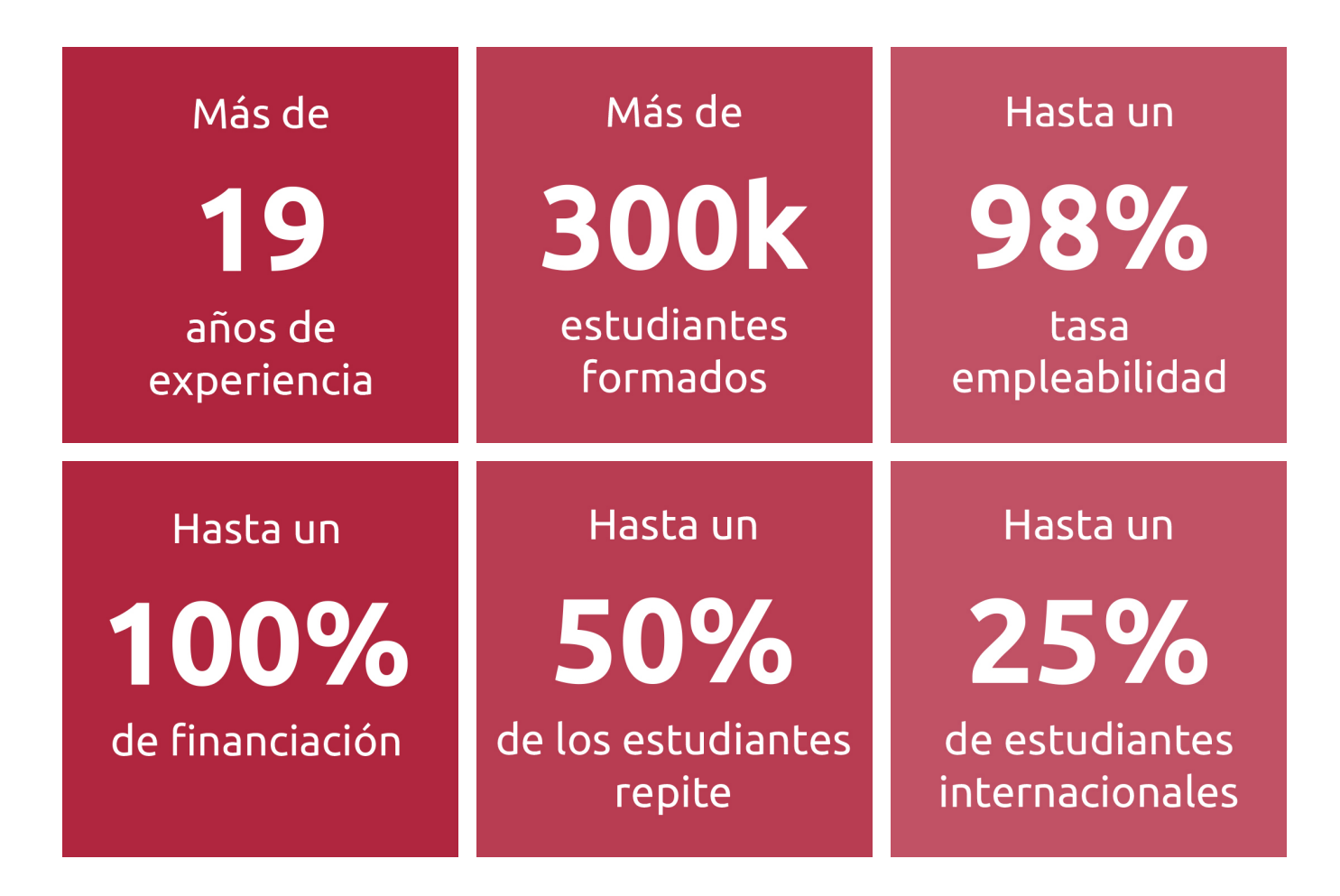

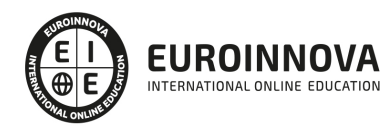

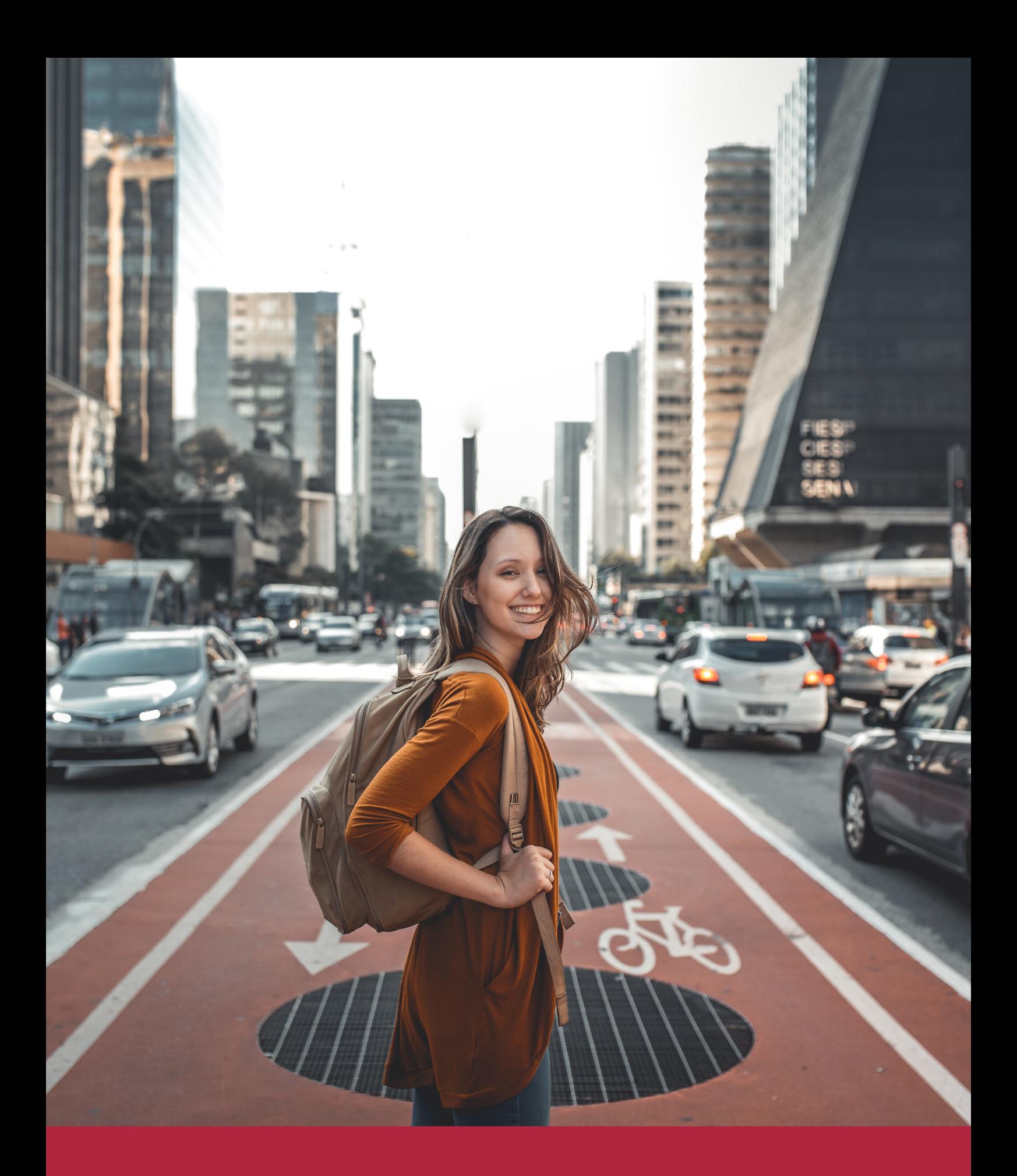

Desde donde quieras y como quieras, Elige Euroinnova

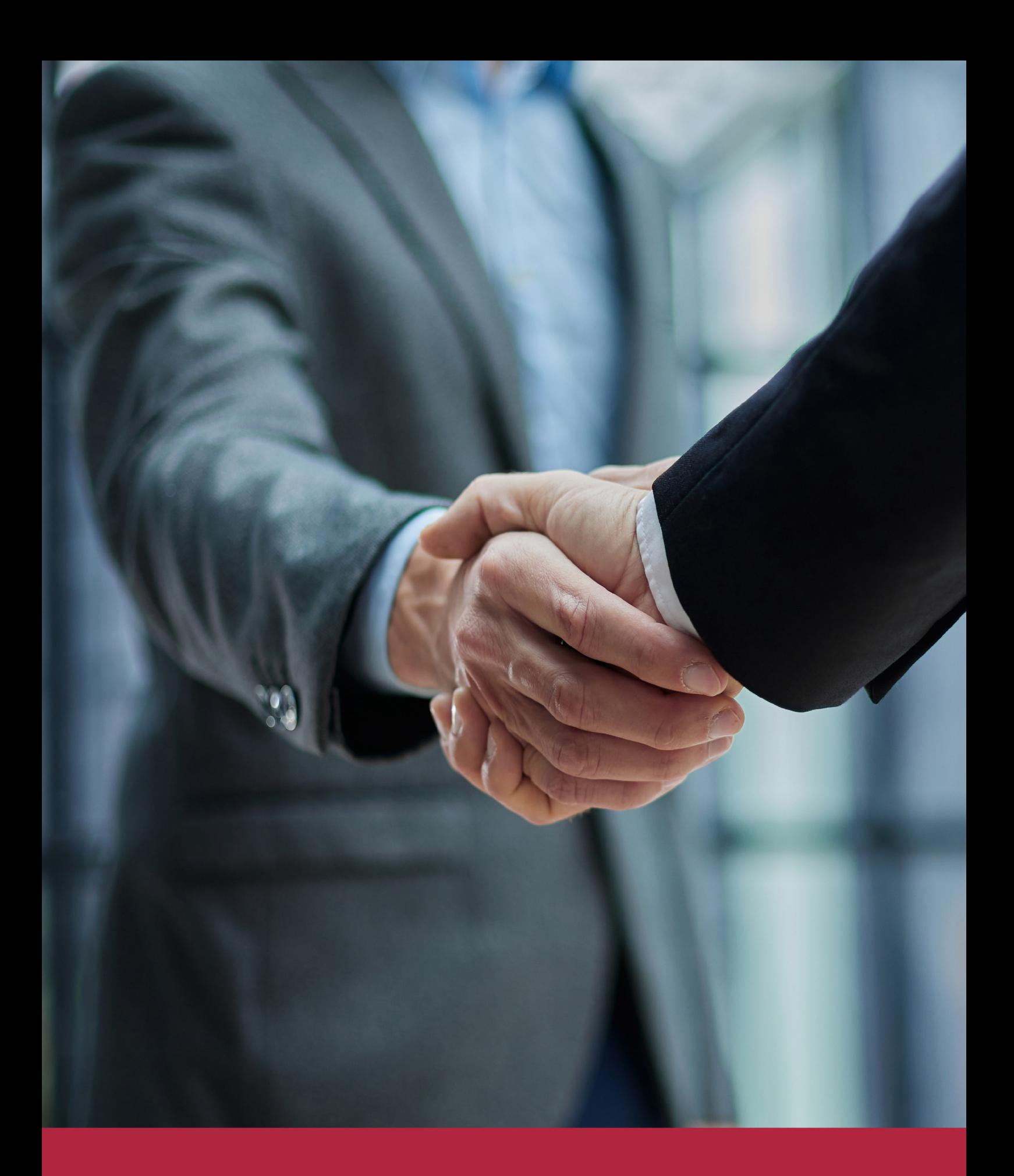

QS, sello de excelencia académica Euroinnova: 5 estrellas en educación online

## RANKINGS DE EUROINNOVA

Euroinnova International Online Education ha conseguido el reconocimiento de diferentes rankings a nivel nacional e internacional, gracias por su apuesta de democratizar la educación y apostar por la innovación educativa para lograr la excelencia.

Para la elaboración de estos rankings, se emplean indicadores como la reputación online y offline, la calidad de la institución, la responsabilidad social, la innovación educativa o el perfil de los profesionales.

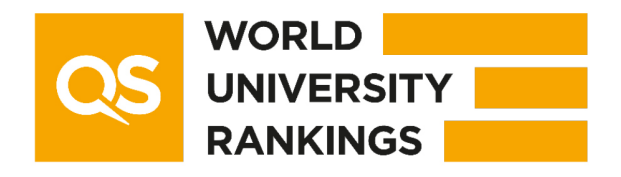

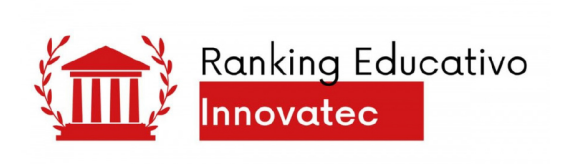

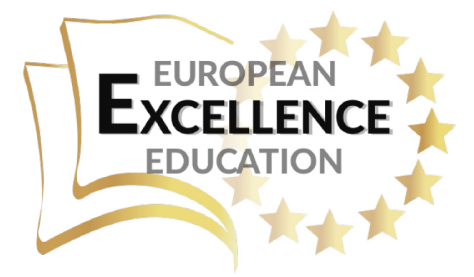

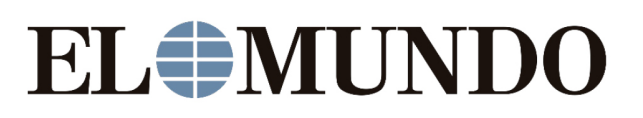

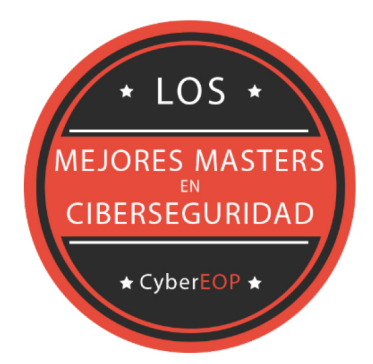

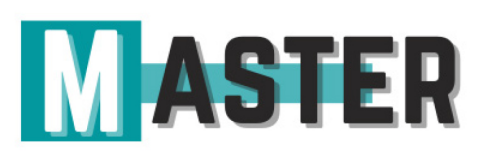

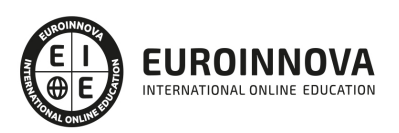

# ALIANZAS Y ACREDITACIONES

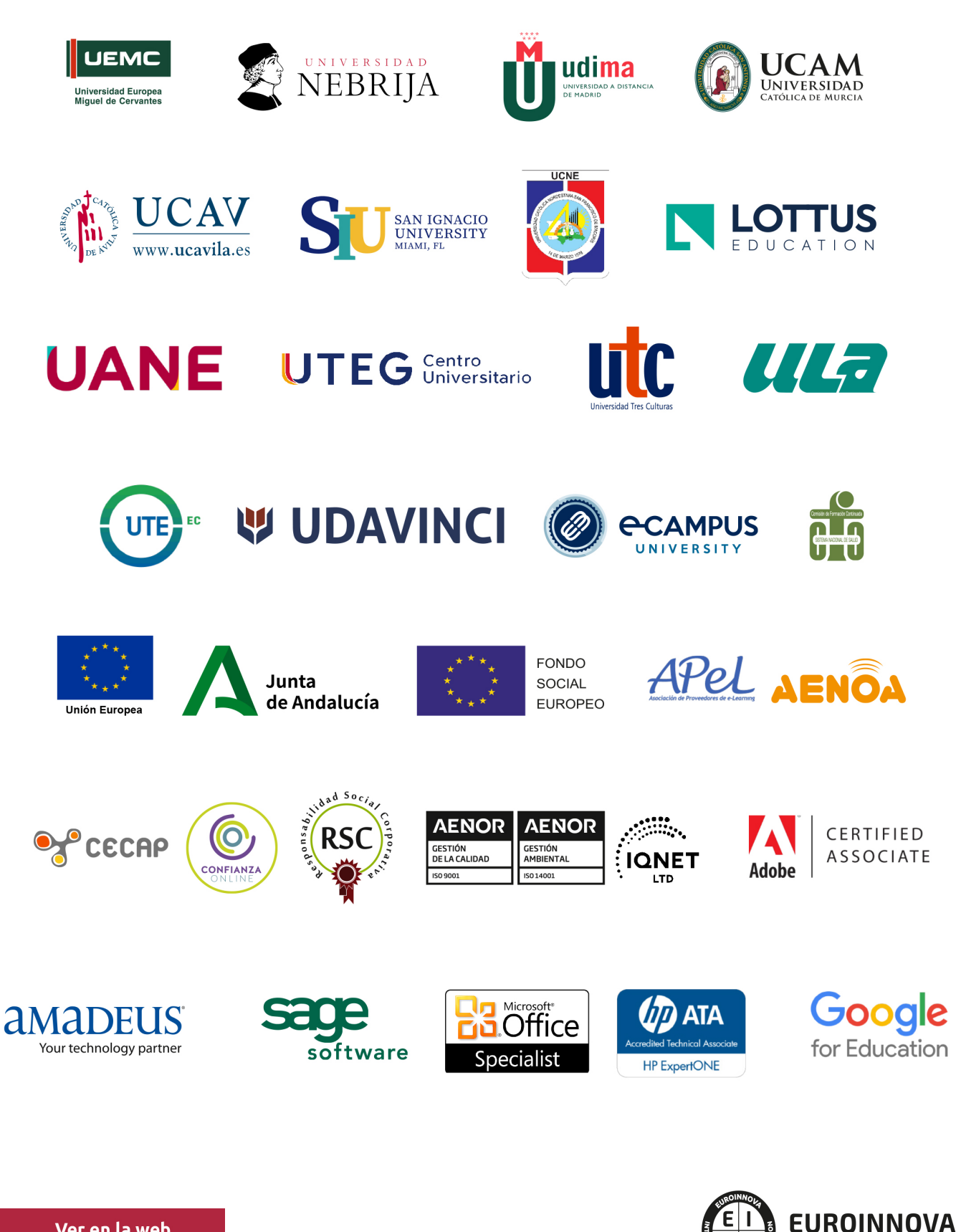

INTERNATIONAL ONLINE EDUCATION

# BY EDUCA EDTECH

Euroinnova es una marca avalada por EDUCA EDTECH Group , que está compuesto por un conjunto de experimentadas y reconocidas instituciones educativas de formación online. Todas las entidades que lo forman comparten la misión de democratizar el acceso a la educación y apuestan por la transferencia de conocimiento, por el desarrollo tecnológico y por la investigación

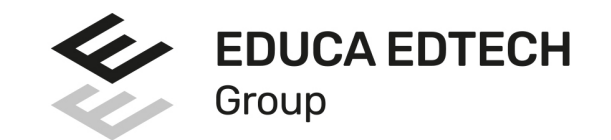

#### **ONLINE EDUCATION**

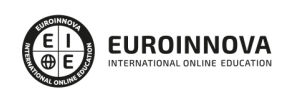

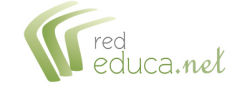

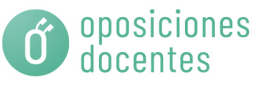

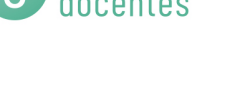

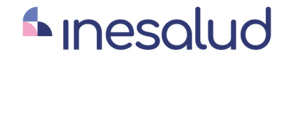

**Inesem** 

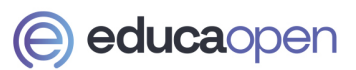

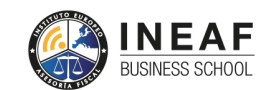

```
EDU
SPORT
```
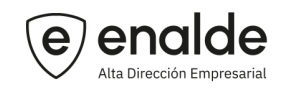

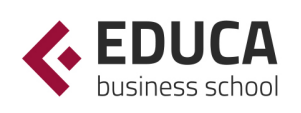

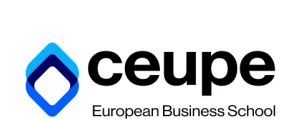

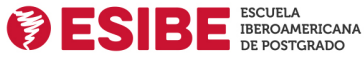

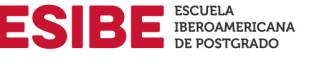

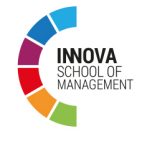

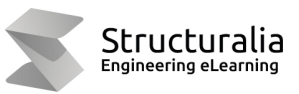

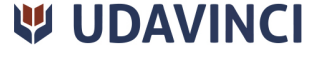

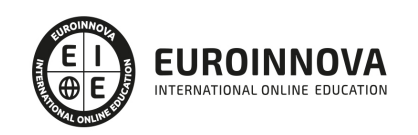

# **METODOLOGÍA LXP**

La metodología **EDUCA LXP** permite una experiencia mejorada de aprendizaje integrando la Al en los procesos de e-learning, a través de modelos predictivos altamente personalizados, derivados del estudio de necesidades detectadas en la interacción del alumnado con sus entornos virtuales.

EDUCA LXP es fruto de la Transferencia de Resultados de Investigación de varios proyectos multidisciplinares de I+D+i, con participación de distintas Universidades Internacionales que apuestan por la transferencia de conocimientos, desarrollo tecnológico e investigación.

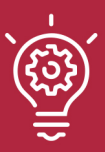

## 1. Flexibilidad

Aprendizaje 100% online y flexible, que permite al alumnado estudiar donde, cuando y como quiera.

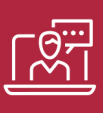

## 2. Accesibilidad

Cercanía y comprensión. Democratizando el acceso a la educación trabajando para que todas las personas tengan la oportunidad de seguir formándose.

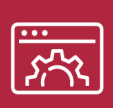

## 3. Personalización

Itinerarios formativos individualizados y adaptados a las necesidades de cada estudiante.

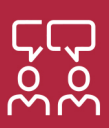

## 4. Acompañamiento / Seguimiento docente

Orientación académica por parte de un equipo docente especialista en su área de conocimiento, que aboga por la calidad educativa adaptando los procesos a las necesidades del mercado laboral.

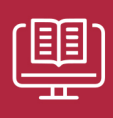

## 5. Innovación

Desarrollos tecnológicos en permanente evolución impulsados por la AI mediante Learning Experience Platform.

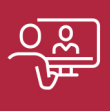

## 6. Excelencia educativa

Enfoque didáctico orientado al trabajo por competencias, que favorece un aprendizaje práctico y significativo, garantizando el desarrollo profesional.

# Programas PROPIOS UNIVERSITARIOS **OFICIALES**

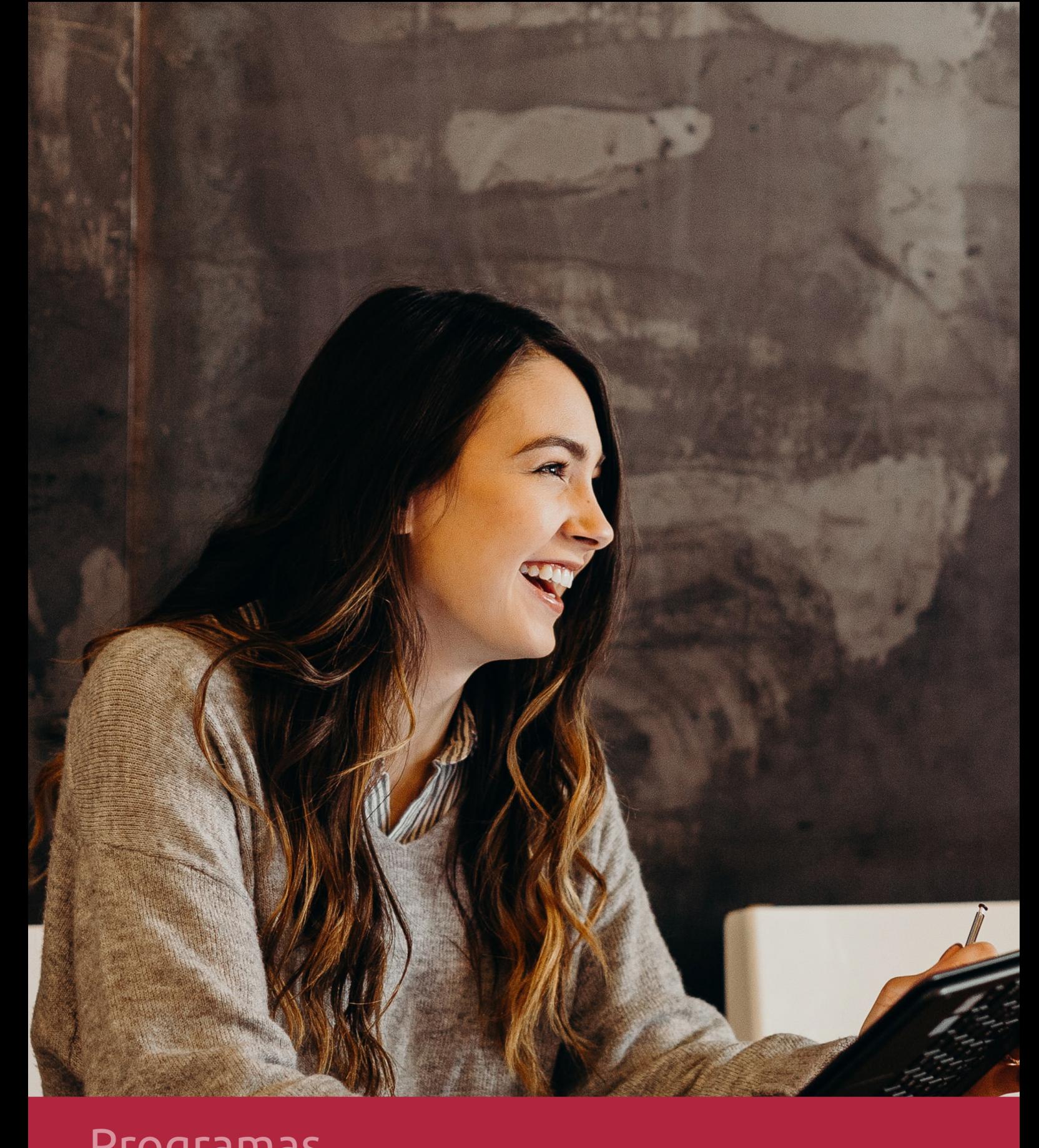

# **RAZONES POR LAS QUE ELEGIR EUROINNOVA**

# 1. Nuestra Experiencia

- √ Más de 18 años de experiencia.
- √ Más de 300.000 alumnos ya se han formado en nuestras aulas virtuales
- $\checkmark$  Alumnos de los 5 continentes.
- $\checkmark$  25% de alumnos internacionales.
- $\checkmark$  97% de satisfacción
- $\checkmark$  100% lo recomiendan.
- $\checkmark$  Más de la mitad ha vuelto a estudiar en Euroinnova.

# 2. Nuestro Equipo

En la actualidad, Euroinnova cuenta con un equipo humano formado por más 400 profesionales. Nuestro personal se encuentra sólidamente enmarcado en una estructura que facilita la mayor calidad en la atención al alumnado.

# 3. Nuestra Metodología

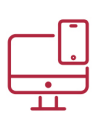

## **100% ONLINE**

Estudia cuando y desde donde quieras. Accede al campus virtual desde cualquier dispositivo.

**EQUIPO DOCENTE** 

Euroinnova cuenta con un equipo de

experiencia de alta calidad educativa.

profesionales que harán de tu estudio una

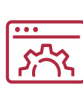

## **APRENDIZAJE**

Pretendemos que los nuevos conocimientos se incorporen de forma sustantiva en la estructura cognitiva

## NO ESTARÁS SOLO

Acompañamiento por parte del equipo de tutorización durante toda tu experiencia como estudiante

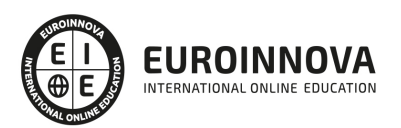

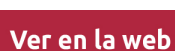

# 4. Calidad AENOR

- ✔ Somos Agencia de Colaboración Nº99000000169 autorizada por el Ministerio de Empleo y Seguridad Social.
- ✔ Se llevan a cabo auditorías externas anuales que garantizan la máxima calidad AENOR.
- √ Nuestros procesos de enseñanza están certificados por AENOR por la ISO 9001.

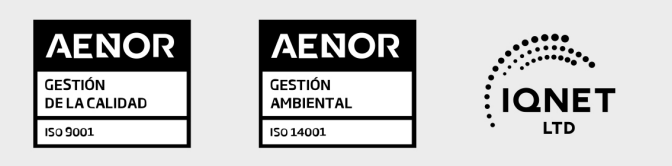

# 5. Confianza

Contamos con el sello de Confianza Online y colaboramos con la Universidades más prestigiosas, Administraciones Públicas y Empresas Software a nivel Nacional e Internacional.

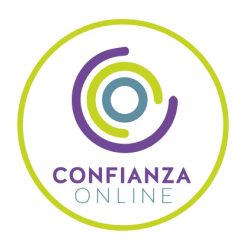

# 6. Somos distribuidores de formación

Como parte de su infraestructura y como muestra de su constante expansión Euroinnova incluye dentro de su organización una editorial y una imprenta digital industrial.

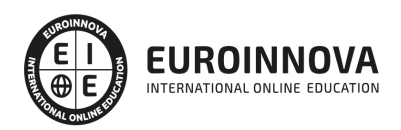

Financia tu cursos o máster y disfruta de las becas disponibles. ¡Contacta con nuestro equipo experto para saber cuál se adapta más a tu perfil!

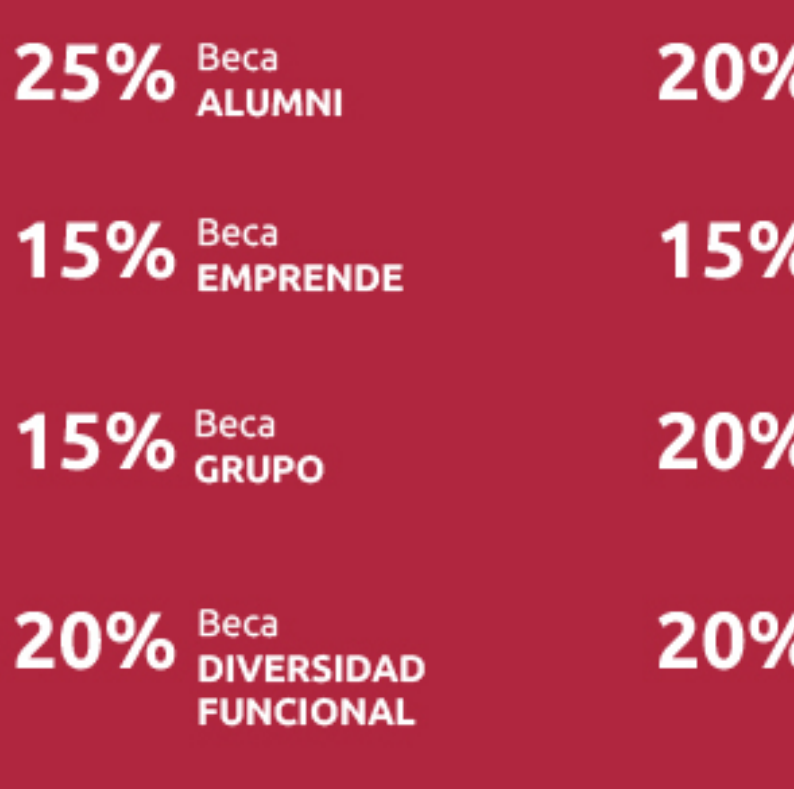

20% Beca DESEMPLEO

15% Beca RECOMIENDA

20% Beca **NUMEROSA** 

20% Beca PROFESIONALES, **SANITARIOS, COLEGIADOS/AS** 

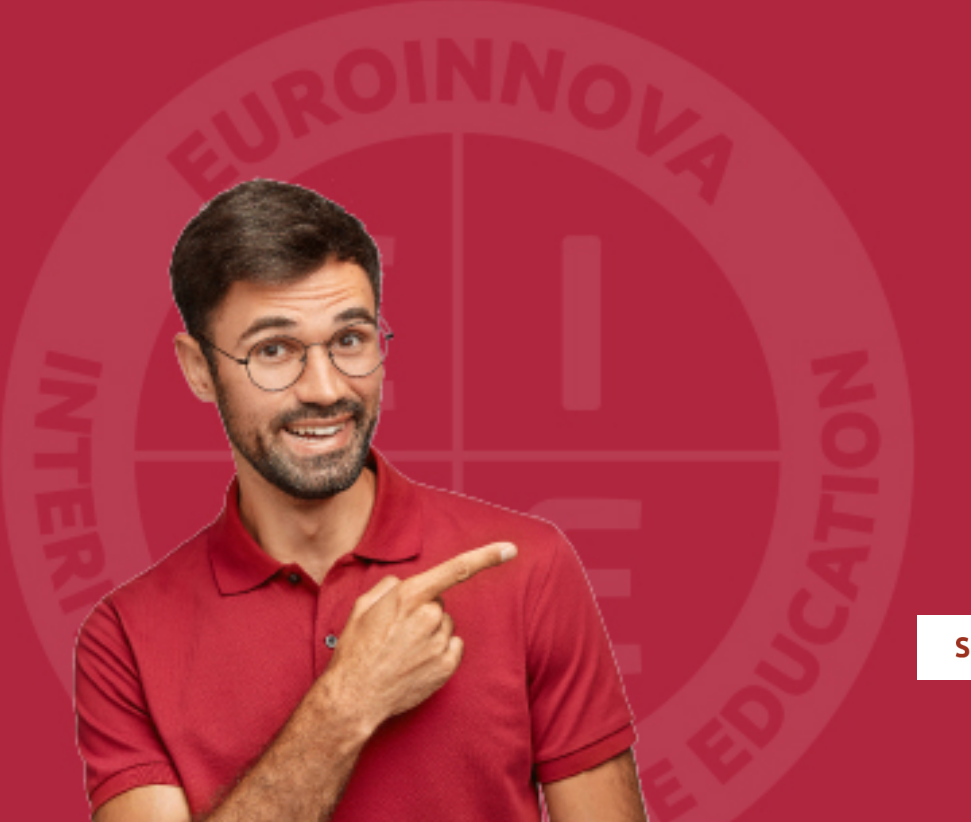

Solicitar información

# MÉTODOS DE PAGO

Con la Garantía de:

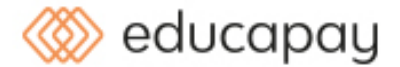

Fracciona el pago de tu curso en cómodos plazos y sin interéres de forma segura.

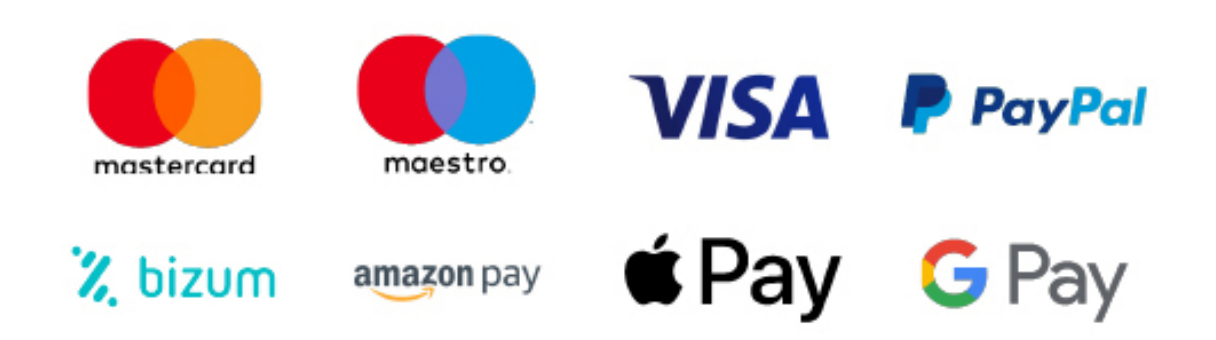

Nos adaptamos a todos los métodos de pago internacionales:

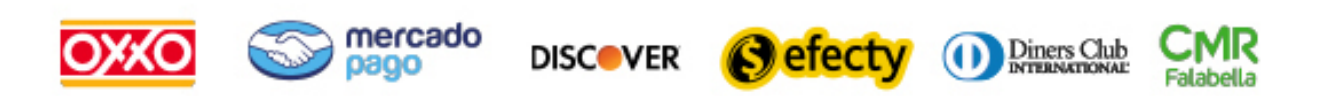

y muchos mas...

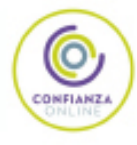

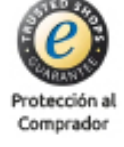

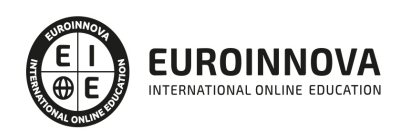

## Especialista TIC en Programación con Microsoft Visual C# 2010

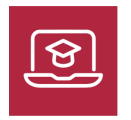

MODALIDAD ONLINE

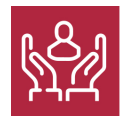

ACOMPAÑAMIENTO PERSONALIZADO

## Titulación

TITULACIÓN expedida por EUROINNOVA INTERNATIONAL ONLINE EDUCATION, miembro de la AEEN (Asociación Española de Escuelas de Negocios) y reconocido con la excelencia académica en educación online por QS World University Rankings

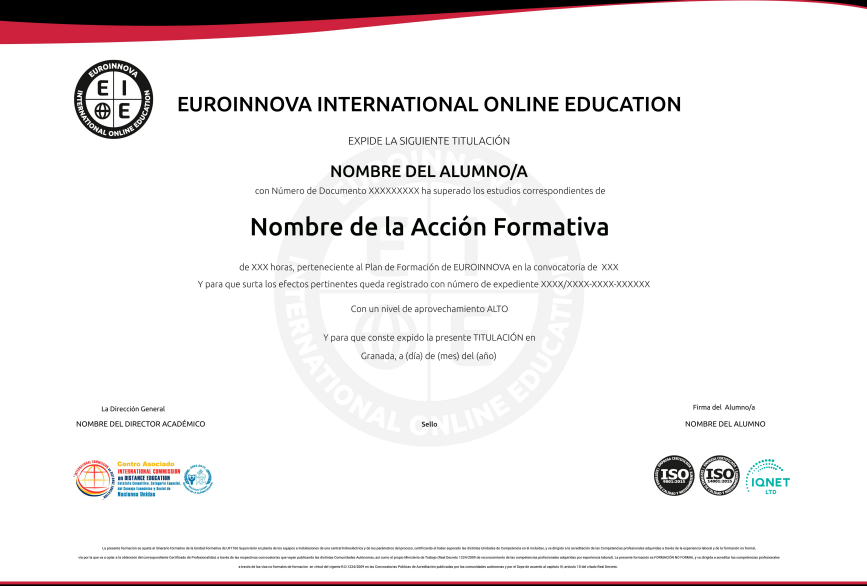

## Descripción

Formación Superior en los fundamentos del lenguaje Visual C# 2010 y sobre el acceso a base de datos mediante ADO.NET, en el ámbito profesional.

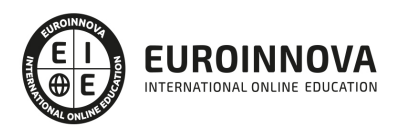

## Objetivos

Los objetivos de este Curso de Microsoft Visual son:

Aprender a desarrollar aplicaciones utilizando la tecnología de programación Microsoft Visual C# 2010. Conocer en profundidad el acceso a base de datos utilizando la tecnología ADO.NET. Aprender los fundamentos de programación para su correcta aplicación. Conocer las características propias de la interfaz de Windows Forms.

## A quién va dirigido

Este curso está dirigido para todas aquellas personas que quieran orientar su futuro laboral en sectores relacionados con el mundo de la informática y la programación. Así, como para todas aquellas personas que quieran ampliar sus conocimientos profesionales en este sector.

## Para qué te prepara

El presente curso dotará al alumno de los conocimientos necesarios para desarrollar sus propias aplicaciones utilizando la tecnología Visual C# 2010.

## Salidas laborales

Con este Curso de Microsoft Visual ampliarás tu formación en el ámbito de la programación. Asimismo, te permitirá mejorar tus expectativas laborales en el departamento de informática de cualquier empresa y/o organización.

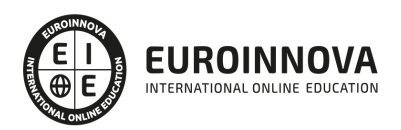

## TEMARIO

#### MÓDULO 1. EL LENGUAJE VISUAL C# 2010

UNIDAD DIDÁCTICA 1. CARACTERÍSTICAS DE MICROSOFT .NET FRAMEWORK 4

- 1. Introducción
- 2. Framework.Net
- 3. CLR, Common Language Runtime
- 4. CLI, Common Intermediate Language
- 5. CLS, Common Language Specification
- 6. BCL, La Biblioteca de Clase Base
- 7. Metadatos
- 8. Ensamblados
- 9. Tipos de datos

UNIDAD DIDÁCTICA 2. CONOCIENDO VISUAL STUDIO 2010 (I)

- 1. Introducción
- 2. Visual Studio

#### UNIDAD DIDÁCTICA 3. CONOCIENDO VISUAL STUDIO 2010 (II)

- 1. Introducción
- 2. Ventajas y Navegación

#### UNIDAD DIDÁCTICA 4. FUNDAMENTOS DE PROGRAMACIÓN

- 1. Introducción
- 2. Variables
- 3. Tipos de Datos
- 4. Constantes
- 5. Comentarios en C#
- 6. Operadores
- 7. OverFlow
- 8. Conversiones de Tipo (Casting)
- 9. Expresiones Lógicas

UNIDAD DIDÁCTICA 5. ARRAYS Y ESTRUCTURAS DE CONTROL

- 1. ¿Qué es un Array?
- 2. Estructuras de Repetición
- 3. Estructuras de Decisión
- 4. Combinar Estructuras

UNIDAD DIDÁCTICA 6. MÉTODOS

1. Introducción

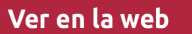

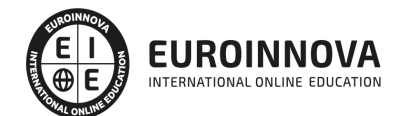

- 2. Crear Métodos
- 3. Llamar a un Método
- 4. Crear Métodos Void
- 5. Llamar a Procedimientos Void
- 6. Paso de Parámetros
- 7. Ámbito y Duración

#### UNIDAD DIDÁCTICA 7. PENSAR EN OBJETOS

- 1. Introducción
- 2. Clases
- 3. Propiedades
- 4. Procedimientos y Constructores
- 5. Crear Objetos
- 6. Visibilidad
- 7. Propiedades de Solo Lectura y Solo Escritura

#### UNIDAD DIDÁCTICA 8. HERENCIA

- 1. Introducción
- 2. Crear Subclases
- 3. Crear Objetos de las Subclases
- 4. Sobrescribir Métodos
- 5. El Acceso Protected
- 6. La Vista de Clases

#### UNIDAD DIDÁCTICA 9. INTERFACES Y ESPACIOS DE NOMBRES

- 1. Clases Abstractas
- 2. Crear Interfaces
- 3. Implementar Interfaces
- 4. Biblioteca de Clases
- 5. Espacio de Nombres

#### UNIDAD DIDÁCTICA 10. ARRAYS AVANZADOS

- 1. Arrays de Objetos
- 2. Arrays Multidimensionales
- 3. Métodos con un Número Variable de Parámetros

#### UNIDAD DIDÁCTICA 11. TIPOS DE DATOS COMO CLASES

- 1. Base Común de Tipos de Datos
- 2. La Clase String
- 3. Comparar Cadenas
- 4. La Clase StringBuilder

UNIDAD DIDÁCTICA 12. COLECCIONES

1. Introducción

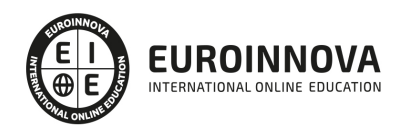

- 2. La Colección ArrayList
- 3. Ordenar el ArrayList
- 4. La Colección HashTable
- 5. Colecciones Especializadas
- 6. Colecciones Genéricas
- 7. La Colección List
- 8. La Colección Dictionary

#### MÓDULO 2. WINDOWS FORM

#### UNIDAD DIDÁCTICA 13. LA INTERFAZ DE USUARIO I (INTRODUCCIÓN)

- 1. Añadir nuevos formularios
- 2. Modificar propiedades
- 3. Menús

#### UNIDAD DIDÁCTICA 14. LA INTERFAZ DE USUARIO II (CONTROLES Y EVENTOS)

- 1. Controles y Eventos
- 2. Eventos del Teclado y del Ratón
- 3. Arrastrar y Soltar (drag and drop)
- 4. Interfaz de Documento Múltiple

#### UNIDAD DIDÁCTICA 15. LA INTERFAZ DE USUARIO III (CONTROLES PERSONALIZADOS)

- 1. Introducción
- 2. Heredar las Clases de Control
- 3. Comportamiento en tiempo de diseño de un control
- 4. Agregar Propiedades, eventos y metadatos
- 5. Utilizar el Control
- 6. Examinar el comportamiento en tiempo de diseño de un control
- 7. Agregar editores personalizados a la ventana Propiedades

UNIDAD DIDÁCTICA 16. PRUEBAS, TEST Y DEPURACIÓN

- 1. Introducción
- 2. Pruebas Unitarias
- 3. Test Unitarios
- 4. Métodos de Inicialización para una Prueba

UNIDAD DIDÁCTICA 17. ¿QUÉ ES WINDOWS PRESENTATION FOUNDATION?

- 1. Introducción
- 2. Arquitectura de Windows Presentation Foundation
- 3. Capacidades
- 4. Bases de WPF
- 5. Subclass
- 6. Freezable Objects
- 7. Primer Ejemplo

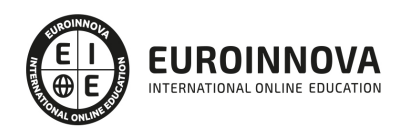

#### MÓDULO 3. ACCESO A DATOS

### UNIDAD DIDÁCTICA 18. ADO .NET FRAMEWORK 4

- 1. Introducción
- 2. Proveedores de Datos
- 3. Conexión a Base de datos y recepción de datos
- 4. Mejores Prácticas para conexiones y rendimiento de consultas
- 5. El Objeto Command
- 6. Integridad de Datos y Concurrencia
- 7. Modo Offline
- 8. DataSets

### UNIDAD DIDÁCTICA 19. LINQ. FRAMEWORK 4

- 1. Introducción
- 2. ¿Cómo funciona?
- 3. Operadores
- 4. LINQ To SQL
- 5. Diferencias LINQ y SQL
- 6. LINQ To Objects
- 7. LINQ To XML
- 8. LINQ To DataSets
- 9. Recibir datos SQL con LINQ

UNIDAD DIDÁCTICA 20. ADO .NET ENTITY FRAMEWORK 4

- 1. Introducción
- 2. Claves Externas
- 3. Plain Old CLR Object (POCO)
- 4. Creación de un modelo de entidad de datos usando ADO.NET Entity Framework

UNIDAD DIDÁCTICA 21. MICROSOFT SYNC FRAMEWORK 4

- 1. Introducción
- 2. Microsoft Sync Framework

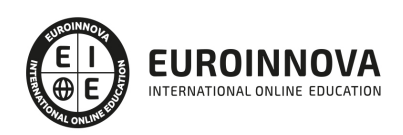

## ¿Te ha parecido interesante esta información?

Si aún tienes dudas, nuestro equipo de asesoramiento académico estará encantado de resolverlas.

Pregúntanos sobre nuestro método de formación, nuestros profesores, las becas o incluso simplemente conócenos.

## Solicita información sin compromiso

¡Matricularme ya!

## ¡Encuéntranos aquí!

Edificio Educa Edtech

Camino de la Torrecilla N.º 30 EDIFICIO EDUCA EDTECH, C.P. 18.200, Maracena (Granada)

[900 831 200](#page--1-0)

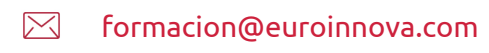

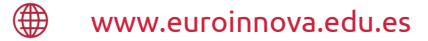

## Horario atención al cliente

Lunes a viernes: 9:00 a 20:00h Horario España

¡Síguenos para estar al tanto de todas nuestras novedades!

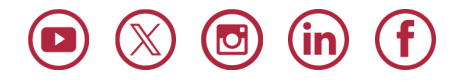

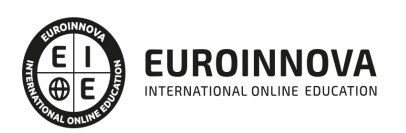

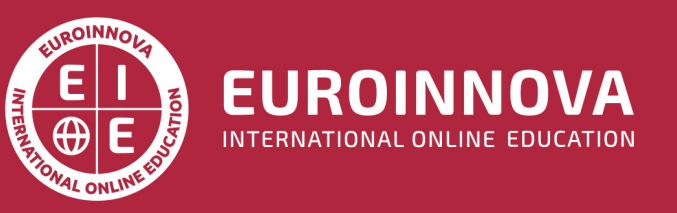

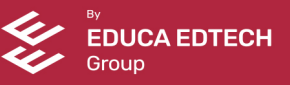